Course A7B36DBS: Database Systems

SQL – Data Querying and Views

**Martin Svoboda** 

Faculty of Electrical Engineering, Czech Technical University in Prague

# Outline

### • SQL

- Data manipulation
  - SELECT queries
- Views

### **SQL: Select Queries**

### **Select Queries**

#### • SELECT statements in a nutshell

- Consist of 1-5 clauses and optionally also ORDER BY clause
- SELECT clause: which columns should be included in the result table
- FROM clause: which source tables should provide data we want to query
- WHERE clause: condition a row must satisfy to be included in the result
- **GROUP BY** clause: which attributes should be used for the aggregation
- **HAVING** clause: condition an aggregated row must satisfy to be in the result
- **ORDER BY** clause: attributes that are used to sort rows of the final result

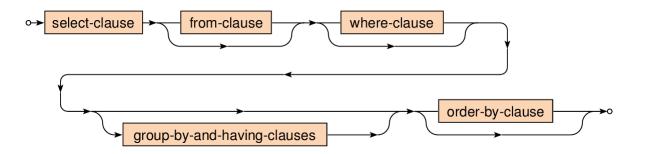

### **Sample Tables**

Eliahter

Database of flights and aircrafts

| Flights: | V          |             |            |
|----------|------------|-------------|------------|
| Flight   | Company    | Destination | Passengers |
| OK251    | CSA        | New York    | 276        |
| LH438    | Lufthansa  | Stuttgart   | 68         |
| OK012    | CSA        | Milano      | 37         |
| OK321    | CSA        | London      | 156        |
| AC906    | Air Canada | Toronto     | 116        |
| KL7621   | KLM        | Rotterdam   | 75         |
| KL1245   | KLM        | Amsterdam   | 130        |

#### **Aircrafts:**

| Aircraft    | Company | Capacity |
|-------------|---------|----------|
| Boeing 717  | CSA     | 106      |
| Airbus A380 | KLM     | 555      |
| Airbus A350 | KLM     | 253      |

### **Select Queries: Example**

- Which aircrafts can be used for the scheduled flights?
  - Only aircrafts of a given company and sufficient capacity can be used

| SELECT Flights.*, Air | ccraft         |
|-----------------------|----------------|
| FROM Flights NATURAL  | JOIN Aircrafts |
| WHERE (Passengers <=  | Capacity)      |
| ORDER BY Flight       | Flig<br>OK2    |

| Flight | Company | Destination | Passengers | Aircraft    |
|--------|---------|-------------|------------|-------------|
| KL1245 | KLM     | Amsterdam   | 130        | Airbus A380 |
| KL1245 | KLM     | Amsterdam   | 130        | Airbus A350 |
| KL7621 | KLM     | Rotterdam   | 75         | Airbus A380 |
| KL7621 | KLM     | Rotterdam   | 75         | Airbus A350 |
| OK012  | CSA     | Milano      | 37         | Boeing 717  |

| Aircraft    | Company | Capacity |
|-------------|---------|----------|
| Boeing 717  | CSA     | 106      |
| Airbus A380 | KLM     | 555      |
| Airbus A350 | KLM     | 253      |

| Flight | Company    | Destination | Passengers |
|--------|------------|-------------|------------|
| OK251  | CSA        | New York    | 276        |
| LH438  | Lufthansa  | Stuttgart   | 68         |
| ОК012  | CSA        | Milano      | 37         |
| OK321  | CSA        | London      | 156        |
| AC906  | Air Canada | Toronto     | 116        |
| KL7621 | KLM        | Rotterdam   | 75         |
| KL1245 | KLM        | Amsterdam   | 130        |

### **Select Clause**

- <u>SELECT ...</u> FROM ... WHERE ... ORDER BY ...
  - List of columns to be included in the result
    - Projection of input columns
      - Column name
      - \* (all columns), **table.**\* (all from a given table)
    - Definition of new, derived and aggregated columns
      - Using expressions based on literals, functions, subqueries, ...
    - Columns can also be assigned (new) names using AS

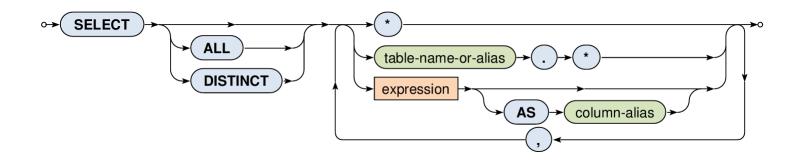

# **Select Clause**

### • SELECT

#### Output modifiers

- ALL (default) all the rows are included in the output
- **DISTINCT** duplicities are removed
- Examples
  - SELECT ALL \* ...
  - SELECT Flights.\*, Aircraft ...
  - SELECT DISTINCT Company AS Carrier ...
  - SELECT ((3\*5) + 5) AS MyNumber, 'Hello' AS MyString ...
  - SELECT SUM(Capacity) ...
  - SELECT (SELECT COUNT(\*) FROM Table) AS Result ...

### **Where Clause**

### • SELECT ... FROM ... <u>WHERE ...</u> ORDER BY ...

#### Selection condition

- I.e. condition that a row must satisfy to get into the result
- Simple expressions may be combined using conjunctions
  - AND, OR, NOT

↔ WHERE → search-condition → ○

- Examples
  - ... WHERE (Capacity > 200) AND (Aircraft LIKE 'Airbus%') ...
  - ... WHERE (Company IN ('KLM', 'Emirates')) ...
  - ... WHERE NOT (Passengers BETWEEN 100 AND 200) ...

#### Comparison predicates

- Standard comparison
- Works even for tuples

- Example: (1,2,3) <= (1,2,5)

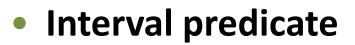

 Value BETWEEN Min AND Max is equivalent to (Min <= Value) AND (Value <= Max)</li>

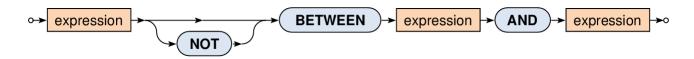

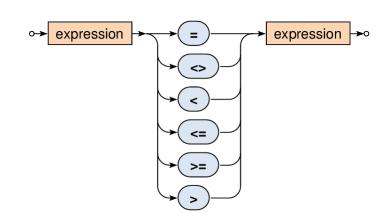

#### • String matching predicate

- Tests whether a string value matches a given pattern
  - This pattern may contain special characters:
    - % matches an arbitrary substring (even empty)
    - \_ matches an arbitrary character
  - Optional escaping character can also be set

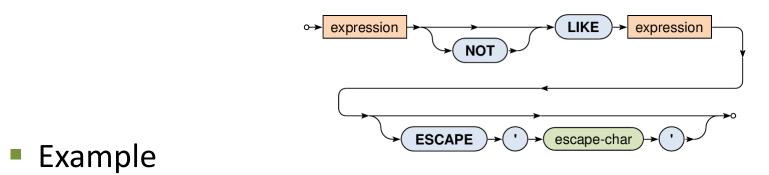

– Company LIKE '%Airlines%'

#### NULL values detection predicate

- Tests whether a given value is / is not NULL
  - Note that, e.g., (expression = NULL) cannot be used!

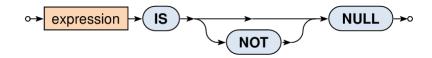

### **NULL Values**

#### Impact of NULL values

- NULL values were introduced to handle missing information
- But how such values should act in functions a predicates?
- When a function (or operator) cannot be evaluated, NULL is returned
  - For example: 3 + NULL is evaluated as NULL
- When a predicate cannot be evaluated, special logical value UNKNOWN is returned
  - For example: 3 < NULL is evaluated to UNKNOWN</p>
  - This means we need to work with a three-value logic
    - TRUE, FALSE, UNKNOWN

### **Three-Value Logic**

#### • Truth tables

| р       | q       | p AND q | p OR q  | NOT q   |
|---------|---------|---------|---------|---------|
| TRUE    | TRUE    | TRUE    | TRUE    | FALSE   |
| TRUE    | FALSE   | FALSE   | TRUE    | TRUE    |
| TRUE    | UNKNOWN | UNKNOWN | TRUE    | UNKNOWN |
| FALSE   | TRUE    | FALSE   | TRUE    |         |
| FALSE   | FALSE   | FALSE   | FALSE   |         |
| FALSE   | UNKNOWN | FALSE   | UNKNOWN |         |
| UNKNOWN | TRUE    | UNKNOWN | TRUE    |         |
| UNKNOWN | FALSE   | FALSE   | UNKNOWN |         |
| UNKNOWN | UNKNOWN | UNKNOWN | UNKNOWN |         |

#### Set membership predicate

Tests whether a value exists in a given set of values

- Example: Company IN ('KLM', 'Emirates')

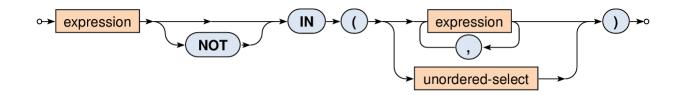

Note that...

- ... IN (Ø) = FALSE

- Ø represents an empty table
- ... IN (X) = UNKNOWN
  - **X** represents any table having rows with only NULL values

#### Existential quantifier predicate

- Tests whether a given set is not empty
- Can be used to simulate the universal quantifier too

–  $\forall$  corresponds to  $\neg \exists \neg$ 

↔ EXISTS → () → unordered-select → () → ○

- Note that...
  - EXISTS (Ø) = FALSE
  - EXISTS (ℵ) = TRUE

### Set comparison predicates

#### ALL

- All the rows from the nested query must satisfy the operator
- $ALL(\emptyset) = TRUE$
- ALL (ℵ) = UNKNOWN

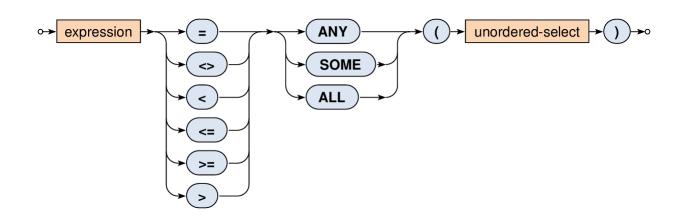

#### Set comparison predicates

- ANY and SOME (synonyms)
  - At least one row from the nested query must satisfy the given comparison operator
  - ANY (Ø) = FALSE
  - ANY (X) = UNKNOWN

### **From Clause**

### • SELECT ... FROM ... WHERE ... ORDER BY ...

#### Description of tables to be queried

- Actually not only tables, but also **nested queries or views**
- Old way
  - Comma separated list of tables (...)
  - Cartesian product of their rows is assumed
  - Required join conditions are specified in the WHERE clause
  - Example: SELECT ... FROM Flights, Aircrafts WHERE ...
- New way
  - Usage of join operators with optional conditions
  - Example: SELECT ... FROM Flights JOIN Aircrafts WHERE ...

### **From Clause**

- SELECT ... FROM ... WHERE ... ORDER BY ...
  - Description of tables to be queried
    - Overall diagram
      - Both old and new ways

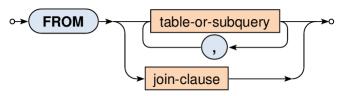

- Tables and subqueries
  - Table name, auxiliary parentheses, direct select statement

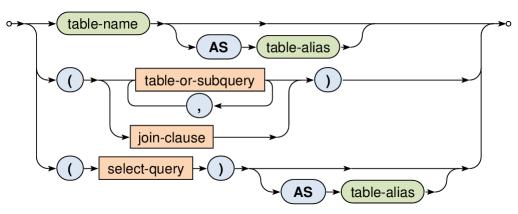

### **From Clause**

- SELECT ... <u>FROM ...</u> WHERE ... ORDER BY ...
  - Description of tables to be queried
    - Basic structure of joins

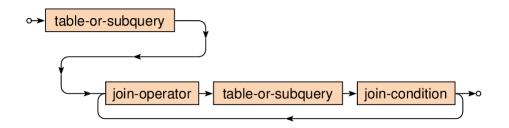

- Examples
  - » Flights NATURAL JOIN Aircrafts
  - » Flights JOIN Aircrafts USING (Company)

» ...

– What types of joins are we provided?

### Cross join

Cartesian product of all the rows from both the tables

o→ table-or-subquery → CROSS → JOIN → table-or-subquery →

SELECT \* FROM T1 CROSS JOIN T2

| Α | T1.* | Α | T2.* |   | <b>T1.A</b> | T1.* | T2.A | T2.* |
|---|------|---|------|---|-------------|------|------|------|
| 1 |      | 1 |      | , | 1           |      | 1    |      |
| 2 |      | 4 |      |   | 1           |      | 4    |      |
| 3 |      |   |      |   | 2           |      | 1    |      |
|   |      |   |      |   | 2           |      | 4    |      |
|   |      |   |      |   | 3           |      | 1    |      |
|   |      |   |      |   | 3           |      | 4    |      |

### Natural join

- Pairs of rows are combined only when they have equal values in all the columns they share
  - I.e. columns of the same name

↔ table-or-subquery → NATURAL → JOIN → table-or-subquery →

SELECT \* FROM T1 NATURAL JOIN T2

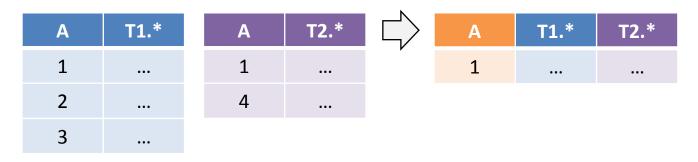

#### Inner join

- Pairs of rows are combined only when...
  - **ON**: ... they satisfy the given join condition
  - USING: ... they have equal values in the listed columns
- Note that inner join is a subset of the cross join

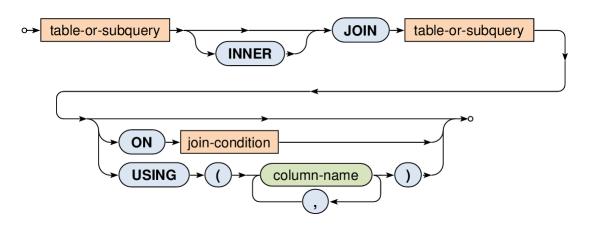

#### • Inner join

SELECT \* FROM T1 JOIN T2 ON (T1.A <= T2.A)</p>

| Α | T1.* | Α | T2.* |   | <b>T1.A</b> | T1.* | T2.A | T2.* |
|---|------|---|------|---|-------------|------|------|------|
| 1 |      | 1 |      | ŗ | 1           |      | 1    |      |
| 2 |      | 4 |      |   | 1           |      | 4    |      |
| 3 |      |   |      |   | 2           |      | 4    |      |
|   |      |   |      |   | 3           |      | 4    |      |

- SELECT \* FROM T1 JOIN T2 USING (A)
  - Equals to the corresponding natural join
- SELECT \* FROM T1 JOIN T2
  - Equals to the corresponding cross join

#### Outer join

- Pairs of rows from the standard inner join + rows that cannot be combined, in particular, ...
  - LEFT / RIGHT: ... rows from the left / right table only
  - FULL (default): ... rows from both the tables

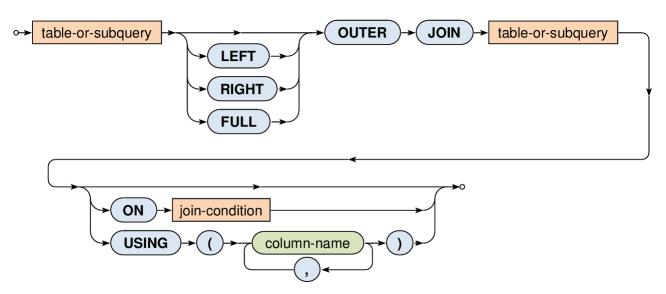

### Outer join

- Note that...
  - NULL values are used to fill missing information in rows that could not be combined
- SELECT \*

FROM T1 LEFT OUTER JOIN T2 ON (T1.A = T2.A)

| Α | T1.* | Α | T2.* |   | <b>T1.A</b> | T1.* | T2.A | T2.* |
|---|------|---|------|---|-------------|------|------|------|
| 1 |      | 1 |      | ŗ | 1           |      | 1    |      |
| 2 |      | 4 |      |   | 2           |      | NULL | NULL |
| 3 |      |   |      |   | 3           |      | NULL | NULL |

### Union join

 Rows of both tables are integrated into one table, no pairs of rows are combined together at all

↔ table-or-subquery → UNION → JOIN → table-or-subquery → ○

SELECT \* FROM T1 UNION JOIN T2

| Α | T1.* | Α | T2.* | $  \square  $ | T1.A | T1.* | T2.A | T2.* |
|---|------|---|------|---------------|------|------|------|------|
| 1 |      | 1 | •••  | ,             | 1    |      | NULL | NULL |
| 2 |      | 4 |      |               | 2    |      | NULL | NULL |
| 3 |      |   |      |               | 3    |      | NULL | NULL |
|   |      |   |      |               | NULL | NULL | 1    |      |
|   |      |   |      |               | NULL | NULL | 4    |      |

### Aggregations

### Basic idea of table aggregation

- First...
  - FROM and WHERE clauses are evaluated in a standard way
    - This results into an intermediate table
- Then...
  - GROUP BY: rows of this table are divided into groups according to equal values over all the specified columns
  - HAVING: and, finally, these aggregated rows (superrows) can be filtered out using a provided search condition

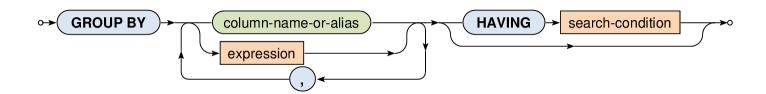

### **Aggregations: Example**

• How many flights does each company have scheduled?

- However, we are not interested in flights to Stuttgart and Munich
- As well as we do not want companies with just one flight or less

SELECT Company, COUNT(\*) AS Flights FROM Flights
WHERE (Destination NOT IN ('Stuttgart', 'Munich'))
GROUP BY Company HAVING (Flights > 1)

| Flight | Company    | Destination | Passengers | $\Box$ | Flight | Company    | Destination | Passengers | $\Box$ | Company | Flights    |   |
|--------|------------|-------------|------------|--------|--------|------------|-------------|------------|--------|---------|------------|---|
| OK251  | CSA        | New York    | 276        |        | OK251  |            | New York    | 276        |        | CSA     | 3          |   |
| LH438  | Lufthansa  | Stuttgart   | 68         |        | OK012  |            | CSA         | Milano     | 37     |         | Air Canada | 1 |
| OK012  | CSA        | Milano      | 37         |        | OK321  |            | London      | 156        |        | KLM     | 2          |   |
| OK321  | CSA        | London      | 156        |        | AC906  | Air Canada | Toronto     | 116        |        | Ţ       |            |   |
| AC906  | Air Canada | Toronto     | 116        |        | KL7621 | KLM        | Rotterdam   | 75         |        | Company | Flights    |   |
| KL7621 | KLM        | Rotterdam   | 75         |        | KL1245 | KLIVI      | Amsterdam   | 130        |        |         |            |   |
| KL1245 | KLM        | Amsterdam   | 130        |        |        |            |             |            |        | CSA     | 3          |   |
|        |            |             |            |        |        |            |             |            |        | KLM     | 2          |   |

# Aggregations

- What columns can be used...
  - in the SELECT clause as well as in the HAVING clause
  - ... when table aggregation takes place?
  - Answer (for both the cases): only...
    - Aggregating columns (i.e. those from the GROUP BY clause)
    - Columns newly derived using aggregation functions

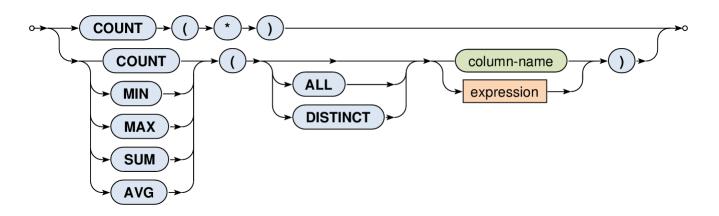

# Aggregations

### Aggregate functions

- Allow to produce values from the rows within a group
- COUNT(\*)
  - Number of all the rows including duplicities and NULL values
- COUNT / SUM / AVG / MIN / MAX
  - Number of values / sum of values / average / min / max
  - NULL values are always and automatically ignored
  - Modifier ALL (default) includes duplicities, DISTINCT not
  - $COUNT(\emptyset) = 0$
  - SUM(Ø) = NULL (which is strange!)
  - $AVG(\emptyset) = NULL, MIN(\emptyset) = NULL, MAX(\emptyset) = NULL$

# **Aggregations: Example**

• Find basic characteristics for all the scheduled flights

 I.e. return the overall number of flights, the overall number of the involved companies, the sum of all the passengers, the average / minimal / maximal number of passengers

#### SELECT

COUNT(\*) AS Flights, COUNT(DISTINCT Company) AS Companies, SUM(Passengers) AS PSum, AVG(Passengers) AS PAvg, MIN(Passengers) AS PMin, MAX(Passengers) AS PMax FROM Flights

| Flights | Companies | PSum | PAvg | PMin | PMax |
|---------|-----------|------|------|------|------|
| 7       | 4         | 858  | 123  | 37   | 276  |

| Flight | Company    | Destination | Passengers |
|--------|------------|-------------|------------|
| OK251  | CSA        | New York    | 276        |
| LH438  | Lufthansa  | Stuttgart   | 68         |
| OK012  | CSA        | Milano      | 37         |
| OK321  | CSA        | London      | 156        |
| AC906  | Air Canada | Toronto     | 116        |
| KL7621 | KLM        | Rotterdam   | 75         |
| KL1245 | KLM        | Amsterdam   | 130        |

### **Set Operations**

- Available set operations
  - UNION union of two tables (without duplicities)
  - UNION ALL union of two tables (with duplicities)
  - INTERSECT intersection of two tables
  - EXCEPT difference of two tables

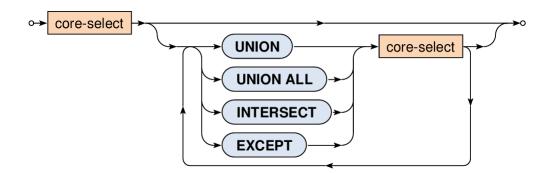

### **Set Operations: Example**

• Merge available companies from tables of flights and aircrafts

SELECT Company FROM Flights UNION SELECT Company FROM Aircrafts

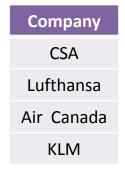

- Note that...
  - Both the operands must be compatible
    - I.e. they have the same number of columns
    - And these columns must be of the same types

# **Ordered Queries**

#### • ORDER BY

- Note that rows in the result have no defined order!
  - ... unless this order is explicitly specified
- Multiple columns (...) can be used for such order
- NULL values precede any other values
- Directions
  - ASC (default) ascending
  - DESC descending

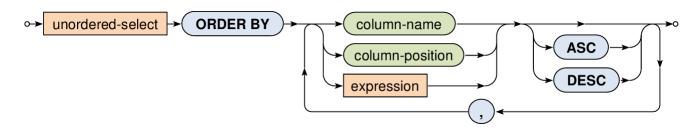

### **Ordered Queries: Example**

• Return an ordered list of all the scheduled destinations

SELECT DISTINCT Destination
FROM Flights
ORDER BY Destination ASC

| Flight | Company    | Destination | Passengers |  |
|--------|------------|-------------|------------|--|
| OK251  | CSA        | New York    | 276        |  |
| LH438  | Lufthansa  | Stuttgart   | 68         |  |
| OK012  | CSA        | Milano      | 37         |  |
| OK321  | CSA        | London      | 156        |  |
| AC906  | Air Canada | Toronto     | 116        |  |
| KL7621 | KLM        | Rotterdam   | 75         |  |
| KL1245 | KLM        | Amsterdam   | 130        |  |

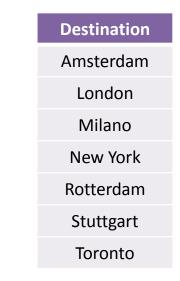

### **Nested Queries**

#### • Where the nested queries can be used?

- In predicates...
  - ANY, SOME, ALL
  - -IN
  - EXISTS
- For definition of tables in the FROM clause
- Almost in any expression if scalar values are produced

## **Nested Queries: Example**

 Find all the scheduled flights which have higher than average number of passengers.

#### SELECT \*

FROM Flights

WHERE (Passengers > (SELECT AVG(Passengers) FROM Flights))

| Flight | Company    | Destination | Passengers |  |
|--------|------------|-------------|------------|--|
| OK251  | CSA        | New York    | 276        |  |
| LH438  | Lufthansa  | Stuttgart   | 68         |  |
| OK012  | CSA        | Milano      | 37         |  |
| OK321  | CSA        | London      | 156        |  |
| AC906  | Air Canada | Toronto     | 116        |  |
| KL7621 | KLM        | Rotterdam   | 75         |  |
| KL1245 | KLM        | Amsterdam   | 130        |  |

| Flight | Company | Destination | Passengers |
|--------|---------|-------------|------------|
| OK251  | CSA     | New York    | 276        |
| OK321  | CSA     | London      | 156        |
| KL1245 | KLM     | Amsterdam   | 130        |

### **Nested Queries: Example**

- Return the number of suitable aircrafts for each flight.
  - Only aircrafts of a given company and sufficient capacity can be used
  - Note how values from the outer query are bound with the inner one

|                                                               | Flight | Company    | Destination | Passengers | Aircrafts |  |
|---------------------------------------------------------------|--------|------------|-------------|------------|-----------|--|
| SELECT                                                        |        | CSA        | New York    | 276        | 0         |  |
| Flights.*,                                                    |        | Lufthansa  | Stuttgart   | 68         | 0         |  |
| (                                                             |        | CSA        | Milano      | 37         | 1         |  |
|                                                               | OK321  | CSA        | London      | 156        | 0         |  |
| SELECT COUNT(*)                                               | AC906  | Air Canada | Toronto     | 116        | 0         |  |
| FROM Aircrafts AS A                                           | KL7621 | KLM        | Rotterdam   | 75         | 2         |  |
| WHERE                                                         |        | KLM        | Amsterdam   | 130        | 2         |  |
| (A.Company = <b>F.Company</b> ) AND                           |        |            |             |            |           |  |
| $(\mathbb{A}  Capacity \geq \mathbf{E}  \mathbf{Paccongong})$ |        |            |             | Company    | Capacity  |  |
| (A.Capacity >= <b>F.Passengers</b> )                          |        |            | Boeing 717  | CSA        | 106       |  |
| ) AS Aircrafts                                                |        |            |             | KLM        | 555       |  |
| FROM Flights AS F                                             |        |            |             | KLM        | 253       |  |
|                                                               |        |            |             |            |           |  |

# **Useful Functions**

### • COALESCE

- Function with an arbitrary number of arguments
- These arguments are evaluated one by one, from left to right
- The first value other than NULL is returned; if no such value exists, NULL is returned
- Examples
  - COALESCE(NULL, 5, NULL, 10) is evaluated to 5
  - COALESCE(NULL) is evaluated to NULL

## **Useful Statements**

### • CASE

- Standard complex conditional construct
- If the ELSE branch is not specified,
   ELSE NULL is assumed

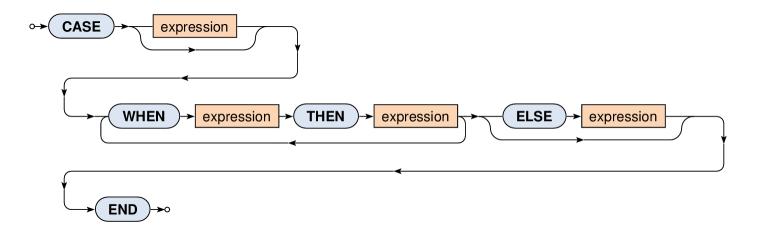

### **SQL:** Database Views

#### • What are views?

#### Named SELECT queries

- They can be used similarly as tables
  - E.g. in the FROM clause of the SELECT statements
- Evaluated dynamically
- Motivation for views
  - Creation of virtual tables, security reasons (hiding tables and their content from particular users), repeated usage of the same complicated statements, ...
- Content of views can be updatable
  - But only when explicitly allowed and only sometimes!

#### CREATE VIEW

- View name and optionally names of its columns
- Select query and check option

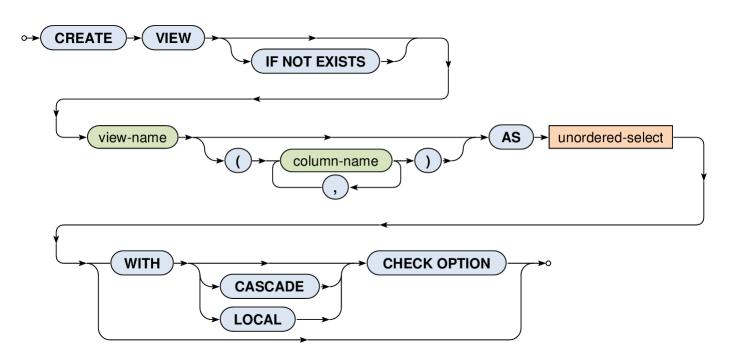

#### View updatability

- I.e. can rows be inserted / updated in a view?
- Yes, but only when...
  - It is permitted, i.e. WITH CHECK OPTION is specified
  - And, at the same time, it makes sense...
    - I.e. the given view is based on a simple SELECT query (without aggregations, subqueries, ...) with only projections (without derived values, ...) and selections over right one table (without joins, ...)
    - I.e. we are deterministically able to reconstruct the entire tuples to be inserted / updated in the original table(s)
  - And, moreover, ...

#### View updatability

...

- I.e. can rows be inserted / updated in a view?
- Yes, but only when...

- Newly inserted / updated tuples will be visible...

- **LOCAL** in the given view
- **CASCADE** (default) in the given view as well as all the other views this given one is derived from (depends on)

#### Examples

#### View creation

CREATE VIEW BigPlanes AS SELECT \* FROM Aircrafts WHERE (Capacity > 200) WITH LOCAL CHECK OPTION

#### Successful insertion

INSERT INTO BigPlanes
VALUES ('Boeing 737', 'CSA', 201);

Denied insertion

INSERT INTO BigPlanes

VALUES ('Boeing 727', 'CSA', **100**);

- This aircraft is only too small (will not be visible in the view)